Johannes Volland, Michael Pils

# **Wärmebrücken**

erkennen – optimieren – berechnen – vermeiden 3. Auflage

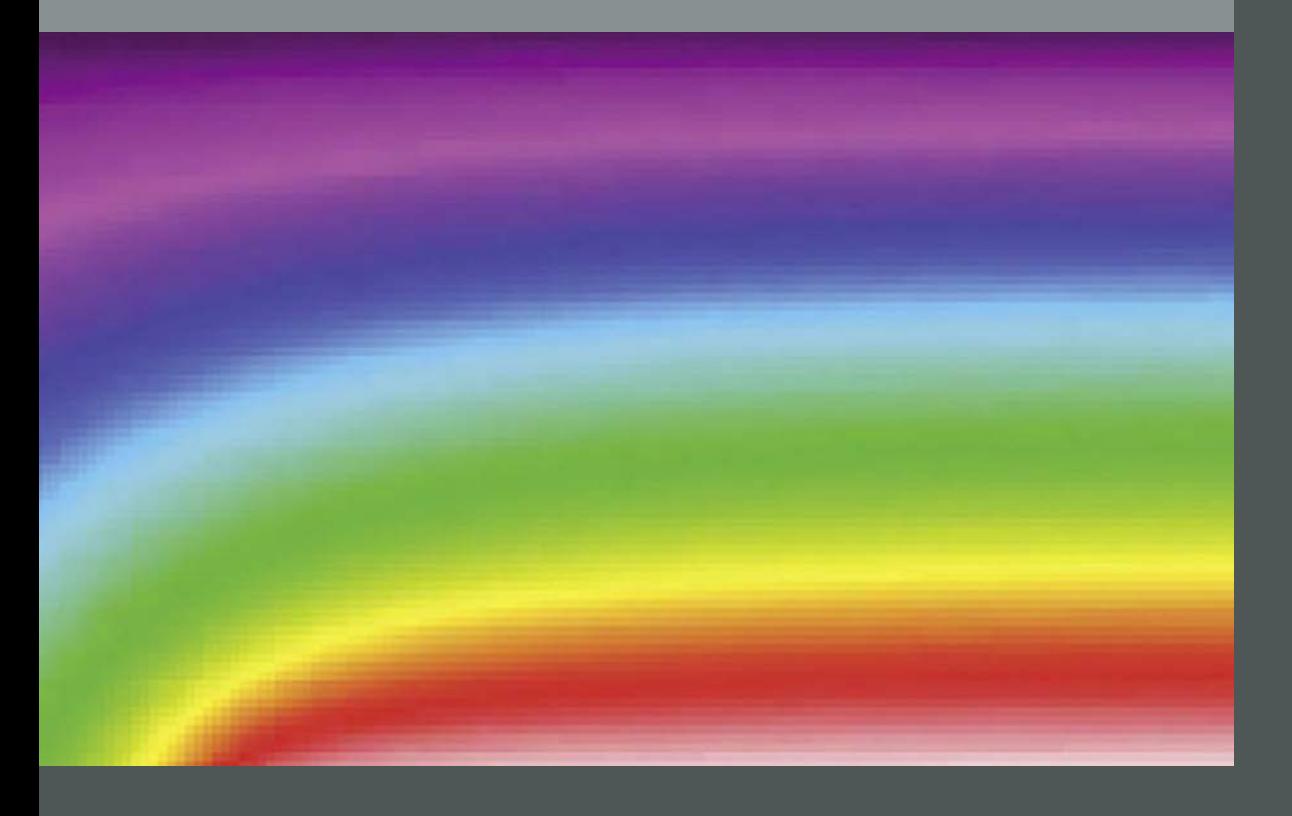

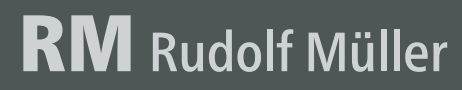

Johannes Volland · Michael Pils **Wärmebrücken**

# **Wärmebrücken**

erkennen – optimieren – berechnen – vermeiden

mit 398 Abbildungen und 117 Tabellen

**Dipl.-Ing. (FH) Johannes Volland Dipl.-Ing. (FH) Michael Pils**

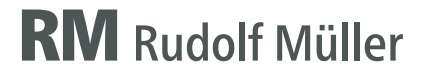

**Bibliografische Information Der Deutschen Nationalbibliothek** 

Die Deutsche Nationalbibliothek verzeichnet diese Publikation in der Deutschen Nationalbibliografie; detaillierte bibliografische Daten sind im Internet über <http://dnb.dnb.de> abrufbar.

3. Auflage 2023

© RM Rudolf Müller Medien GmbH & Co. KG, Köln 2023 Alle Rechte vorbehalten

Das Werk einschließlich seiner Bestandteile ist urheberrechtlich geschützt. Jede Verwertung außerhalb der engen Grenzen des Urheberrechtsgesetzes ist ohne die Zustimmung des Verlages unzulässig und strafbar. Dies gilt insbesondere für Vervielfältigungen, Bearbeitungen, Übersetzungen, Mikroverfilmungen und die Einspeicherung und Verarbeitung in elektronische Systeme. Wir behalten uns eine Nutzung unserer Inhalte für Text und Data Mining im Sinne von § 44b UrhG ausdrücklich vor.

Maßgebend für das Anwenden von Normen ist deren Fassung mit dem neuesten Ausgabedatum, die bei der Beuth Verlag GmbH, Burggrafenstraße 6, 10787 Berlin, erhältlich ist. Maßgebend für das Anwenden von Regelwerken, Richtlinien, Merkblättern, Hinweisen, Verordnungen usw. ist deren Fassung mit dem neuesten Ausgabedatum, die bei der jeweiligen herausgebenden Institution erhältlich ist. Zitate aus Normen, Merkblättern usw. wurden, unabhängig von ihrem Ausgabedatum, in neuer deutscher Rechtschreibung abgedruckt.

Das vorliegende Werk wurde mit größter Sorgfalt erstellt. Verlag und Autoren können dennoch für die inhaltliche und technische Fehlerfreiheit, Aktualität und Vollständigkeit des Werkes und seiner elektronischen Bestandteile (Internetseiten) keine Haftung übernehmen.

Aus Gründen der besseren Lesbarkeit wird bei Personenbezeichnungen und personenbezogenen Hauptwörtern die männliche Form verwendet. Entsprechende Begriffe gelten im Sinne der Gleichbehandlung grundsätzlich für alle Geschlechter. Die verkürzte Sprachform hat nur redaktionelle Gründe und beinhaltet keine Wertung.

Wir freuen uns, Ihre Meinung über dieses Fachbuch zu erfahren. Bitte teilen Sie uns Ihre Anregungen, Hinweise oder Fragen per E-Mail: [fachmedien.architektur@rudolf-mueller.de](mailto:fachmedien.architektur@rudolf-mueller.de)  oder Telefax: 0221 5497-6309 mit.

Lektorat: Jan Stüwe, Köln Umschlaggestaltung: WMTP Wendt-Media Text-Processing GmbH, Birkenau Satz und Herstellung: Satz+Layout Werkstatt Kluth GmbH, Erftstadt Druck und Bindearbeiten: Westermann Druck Zwickau GmbH, Zwickau Printed in Germany

ISBN 978-3-481-04007-9 (Buch-Ausgabe) ISBN 978-3-481-04008-6 (E-Book) ISBN 978-3-481-04009-3 (Buch-Ausgabe + E-Book als PDF)

### **Vorwort zur dritten Auflage**

Das energieeffiziente Bauen und Sanieren von beheizten Gebäuden ist ein wichtiger Baustein für das Erreichen der gesteckten Klimaziele. Nur mit einer starken Reduzierung der Energieverbräuche im Gebäudesektor kann die notwendige Klimaneutralität erreicht werden.

Mit der am 1. Januar 2023 in Kraft getretenen ersten großen Novelle des Gebäudeenergiegesetzes (GEG) wurde der Effizienzhaus-55-Standard der KfW für Neubauten verpflichtend eingeführt. Bei der energetischen Berechnung von beheizten Gebäuden sind die Wärmeverluste über die Wärmebrücken eine entscheidende Kenngröße in der Energiebilanzierung, da die definierten Grenzwerte im GEG nur mit einem wirtschaftlich vertretbaren Aufwand erreicht werden können, wenn der zusätzliche Wärmeverlust über die Wärmebrücken minimiert wird.

Je energieeffizienter Gebäude gebaut oder saniert werden, umso wichtiger wird die energetisch optimierte und schimmelpilzfreie Ausführung aller Wärmebrückendetails. Insbesondere bei der Gebäudesanierung ist es eine große Herausforderung, vorhandene Wärmebrückendetails zu optimieren und schimmelpilzfrei zu planen. Das Beiblatt 2 zu DIN 4108 ist im Juni 2019 neu erschienen und hat die Fassung von 2006 abgelöst. Die in der aktuellen Fassung des Beiblatts abgebildeten 399 Details stellen dar, wie Wärmebrückendetails in zwei unterschiedlichen Energiestandards auszuführen sind, um Schimmelpilzfreiheit zu erreichen.

Das vorliegende Buch geht auf alle wesentlichen Fragen zum Feuchteschutz, zum Gleichwertigkeitsnachweis nach DIN 4108 Beiblatt 2 sowie zur detaillierten Berechnung von Wärmebrücken nach GEG und KfW ein. Es soll einen Beitrag dazu leisten, Wärmebrücken zu erkennen und zu optimieren, und behandelt die wesentlichen Inhalte der Normen, die bei der Berechnung von Wärmebrücken im Rahmen der Energiebilanzierung gemäß GEG zu berücksichtigen sind. Alle Änderungen in den aktuellen Fassungen von DIN 4108 Beiblatt 2 und GEG sind mit aufgenommen worden und werden ausführlich erläutert.

Der grundlegende Inhalt aus der zweiten Auflage des Buches "Wärmebrücken" wurde für die dritte Auflage praxisorientiert erweitert und an neue Richtlinien wie etwa DIN 4108 Beiblatt 2 angepasst. Ein neuer inhaltlicher Schwerpunkt liegt auf dem Umgang mit Wärmebrücken bei Bestandssanierungen. Des Weiteren wurden alle Wärmebrücken in den drei Beispielkapiteln mit dem Isothermen-Programm ZUB Argos Pro neu berechnet; die Art der Berechnung kann aber auch auf andere Isothermen-Programme übertragen werden.

Für die dritte Auflage gilt mein besonderer Dank dem Verlag, RM Rudolf Müller Medien, sowie Jan Stüwe, der als Lektor einen wesentlichen Beitrag zum Gelingen des Buches erbracht hat. Außerdem bedanke ich mich bei meinem Mitarbeiter Valentin Werner, der alle Wärmebrücken aus den Praxisbeispielen neu berechnet hat.

Regensburg, im Dezember 2023 Johannes Volland

# **Inhaltsverzeichnis**

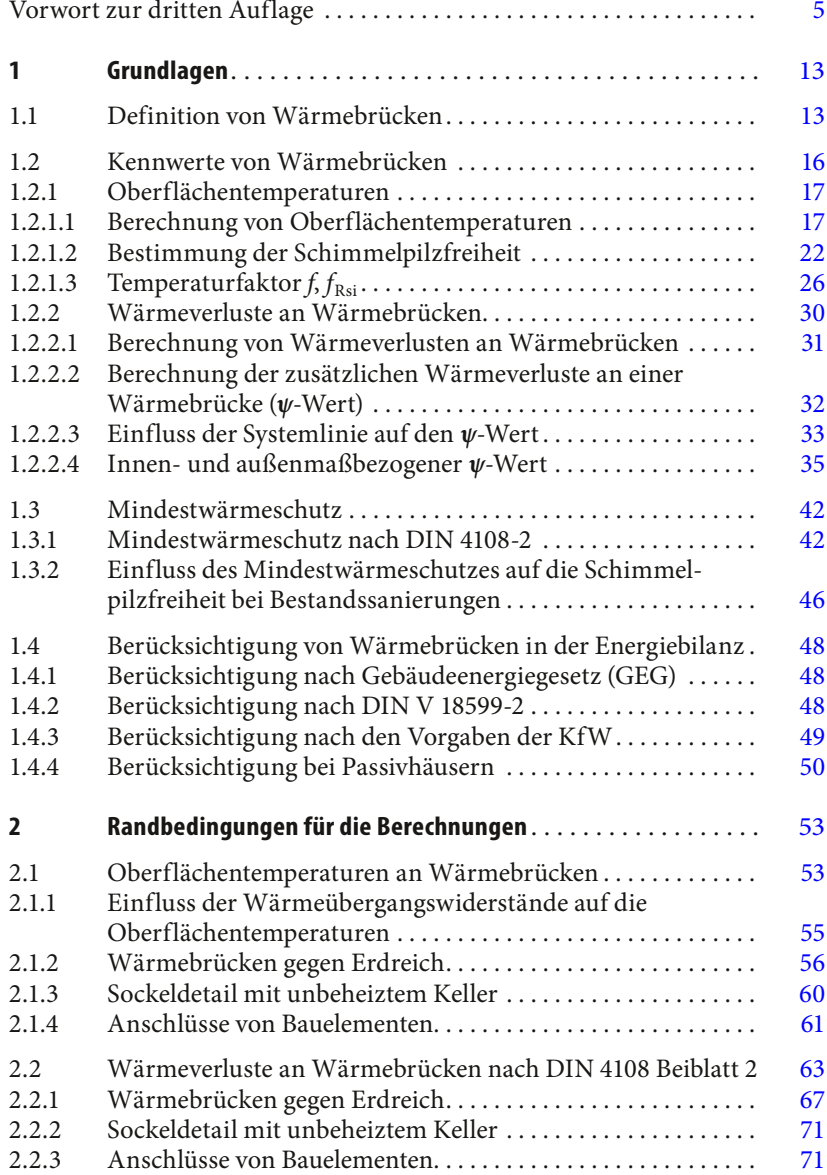

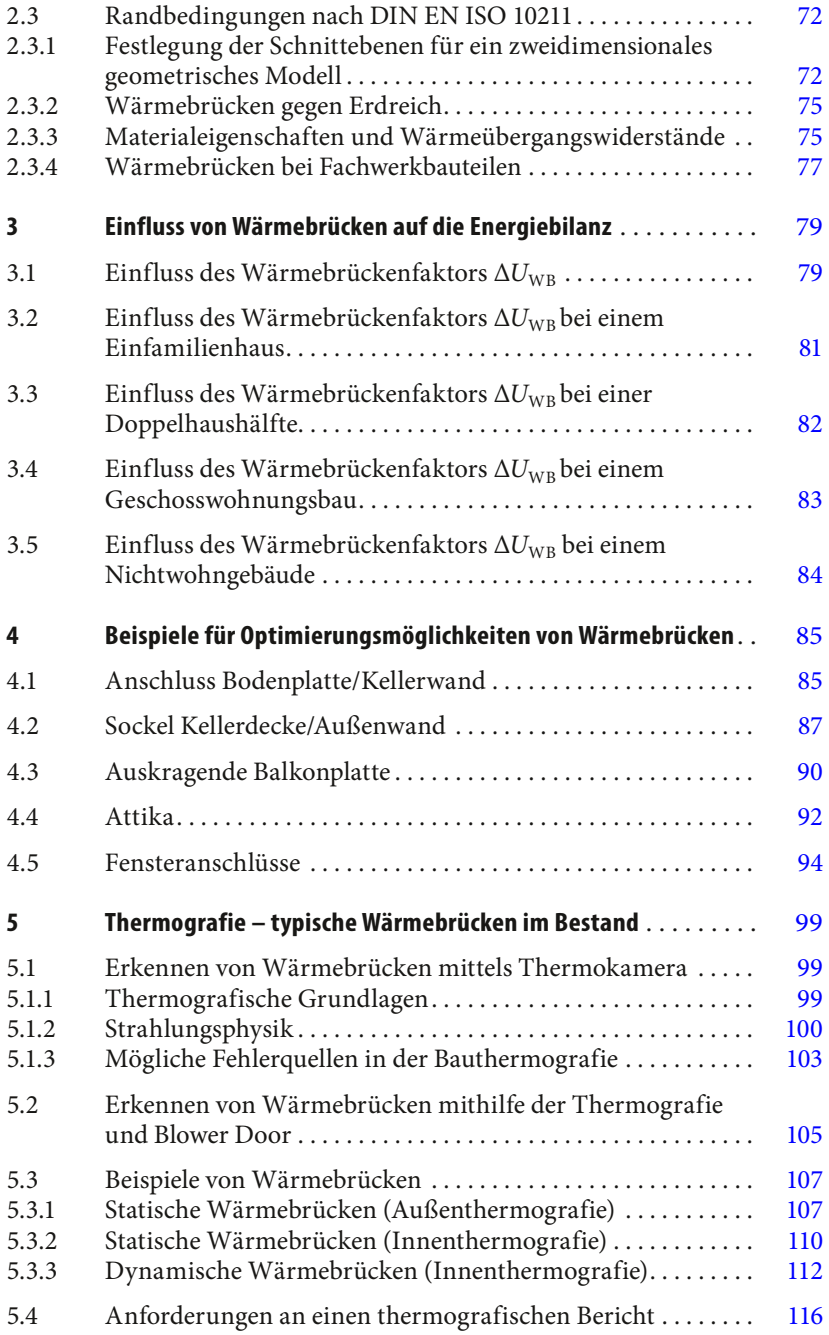

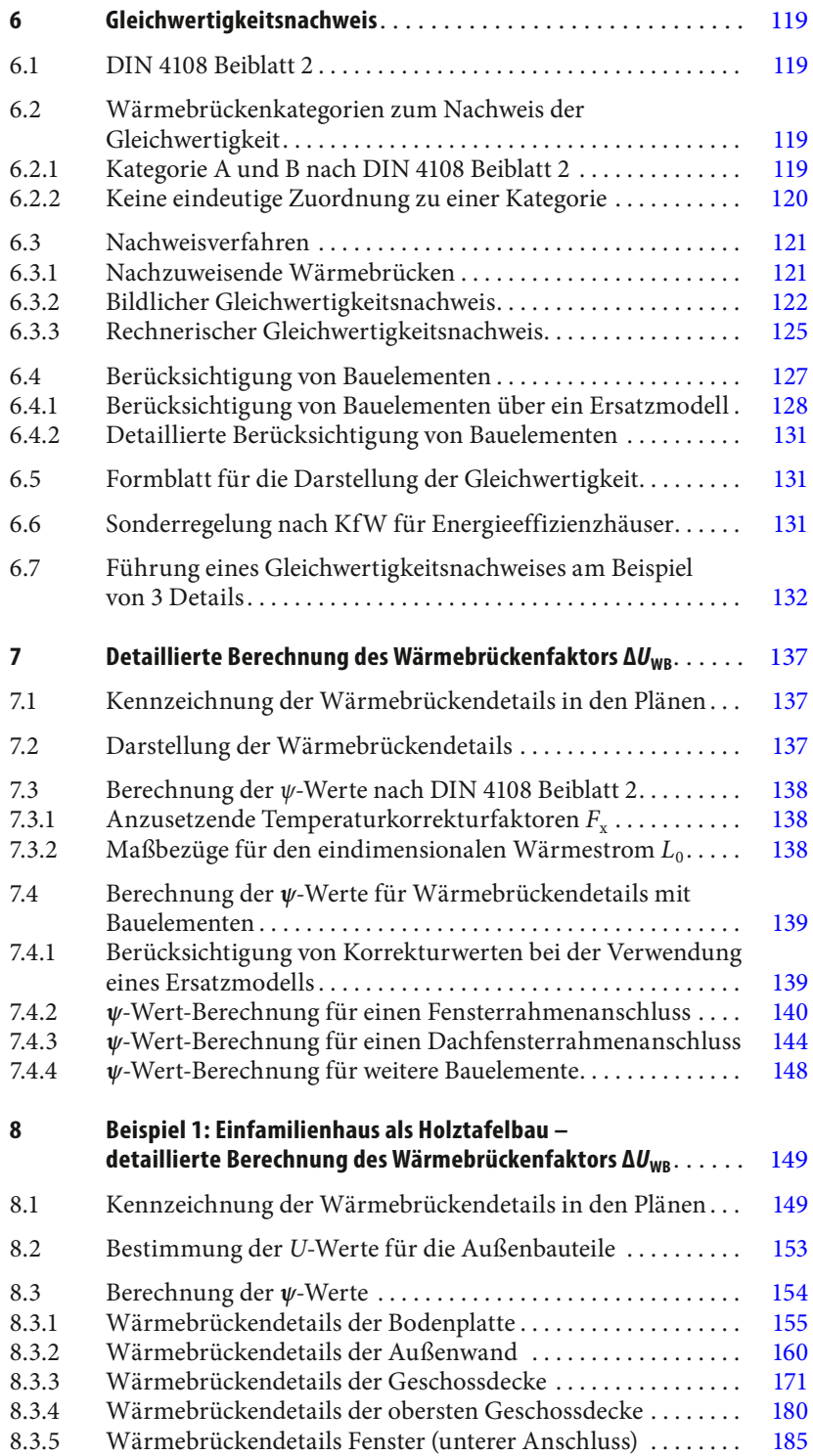

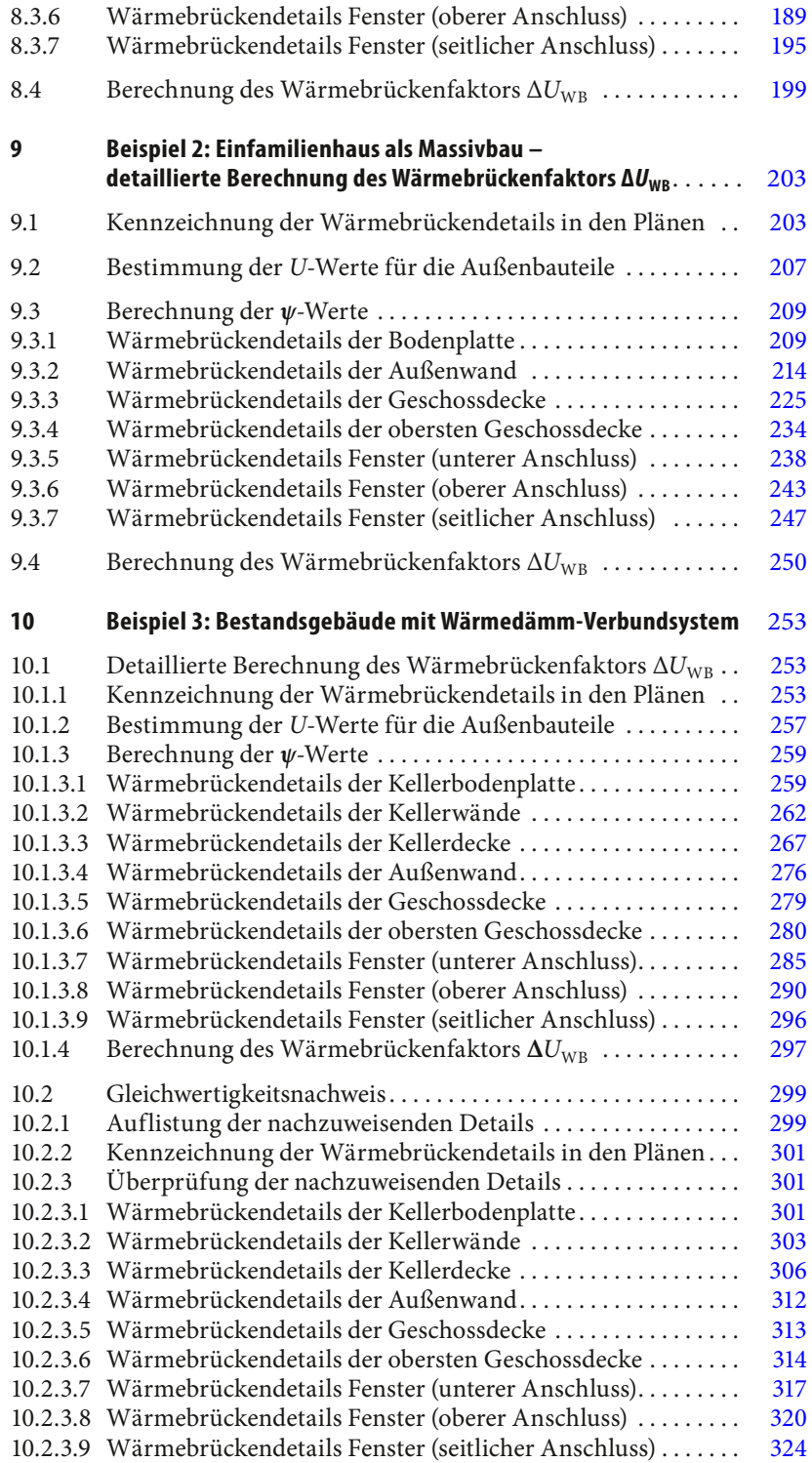

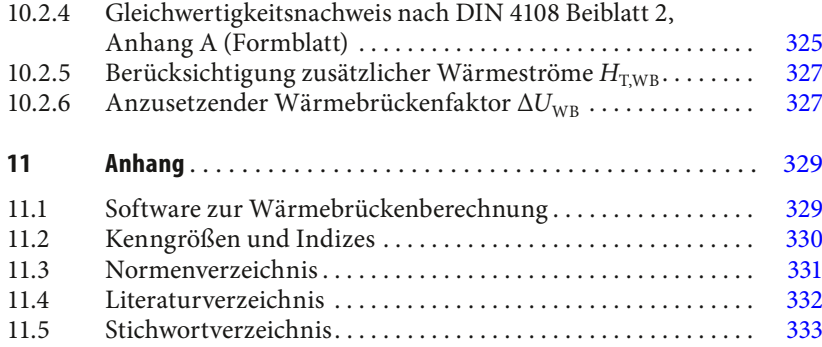

## **1 Grundlagen**

#### **1.1 Definition von Wärmebrücken**

Bauteilbereiche, an denen ein größerer Wärmestrom fließt als an der übrigen ungestörten Fläche des Bauteils, werden als Wärmebrücken bezeichnet. Da der vergrößerte Wärmestrom durch Materialwechsel in der Bauteilebene und durch die Bauteilgeometrie verursacht wird, wird entsprechend auch von stofflichen oder geometrischen Wärmebrücken gesprochen, deren Phänomene sich durchaus überlagern können.

Mit den in Abb. 1.1 dargestellten Isothermen an der Innenseite einer Außenwand wird die Komplexität des Wärmetransports in einem Bauteil aus unterschiedlichen Stoffen und geometrischen Formen verdeutlicht.

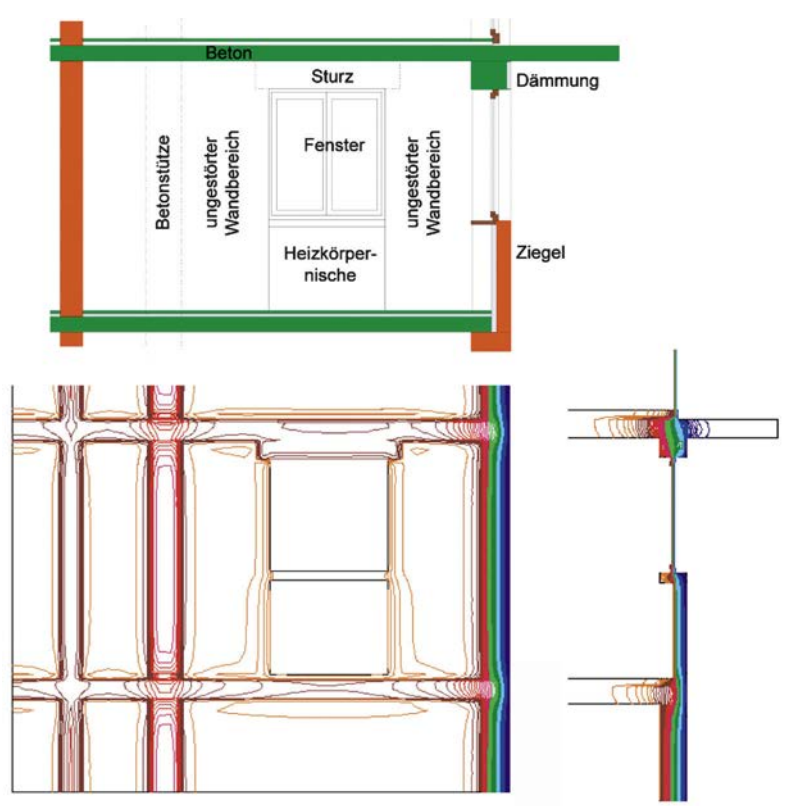

**Abb. 1.1:** Innenansicht und Schnitt einer Außenwand mit Darstellung der Isothermen (Quelle: Volland/Volland, 2014, S. 260)

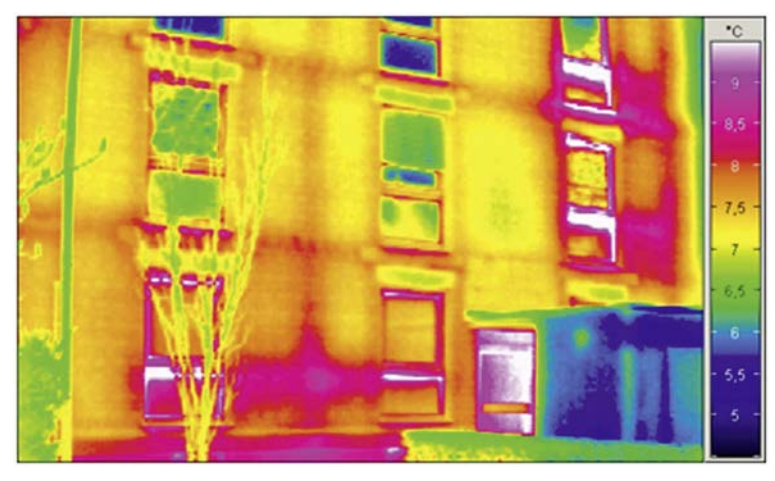

Abb. 1.2: Außenansicht einer Fassade mit einer Infrarotkamera fotografiert (Quelle: Volland/Volland, 2014, S. 260)

Abb. 1.1 zeigt die Innenseite einer gewöhnlichen Außenwand und das darin befindliche Fenster. Im Bereich des Fensters sind Heizkörpernischen, eine Fensterbank, ein Rollladenkasten und ein Sturz vorhanden. In die Außenwand binden die Geschossdecken sowie eine Zwischenwand ein. Die obere Betondecke kragt an einer Seite aus. An den Ecken des Gebäudes verändert sich die Geometrie der Fläche. Zusätzlich stören Wandschlitze und die eingebaute Betonstütze die thermische Homogenität des Wandgefüges.

Die Abb. 1.2 zeigt die Außenansicht einer Fassade mit einer Infrarotkamera fotografiert. Hier werden die Wärmebrücken aufgrund der unterschiedlichen Oberflächentemperaturen an der Außenoberfläche erkenntlich. An Wärmebrücken wird die Wärme schneller nach außen transportiert, sodass die Wand dort an der Außenoberfläche wärmer ist. Mit einer Infrarotkamera können die unterschiedlichen Oberflächentemperaturen farblich sichtbar gemacht werden (vgl. auch Kapitel 5).

Bei einem Bauteil mit unterschiedlichen, nebeneinanderliegenden Baustoffen ergibt sich an den Berührungsstellen eine Änderung des Wärmestroms. Der Wärmestrom ändert sich auch, wenn verschiedene Bauteile

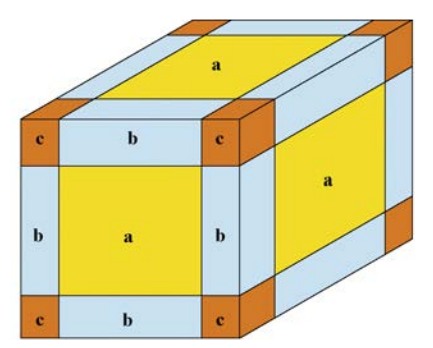

**Abb. 1.3:** Mögliche Wärmebrücken an der Gebäudehülle nach DIN EN ISO 10211, Abschnitt 8

in Raumecken oder Kanten aufeinanderstoßen.

Die Abschätzung der Größe des Wärmestroms an Wärmebrücken ist sowohl für eine genaue Bilanzierung des Heizwärmebedarfs als auch für die Abschätzung der Taupunkttemperatur erforderlich.

In der DIN EN ISO 10211 sind Algorithmen zur Erfassung von Wärmebrücken beschrieben. Danach sind zur Ermittlung der niedrigsten Temperaturen an geo-

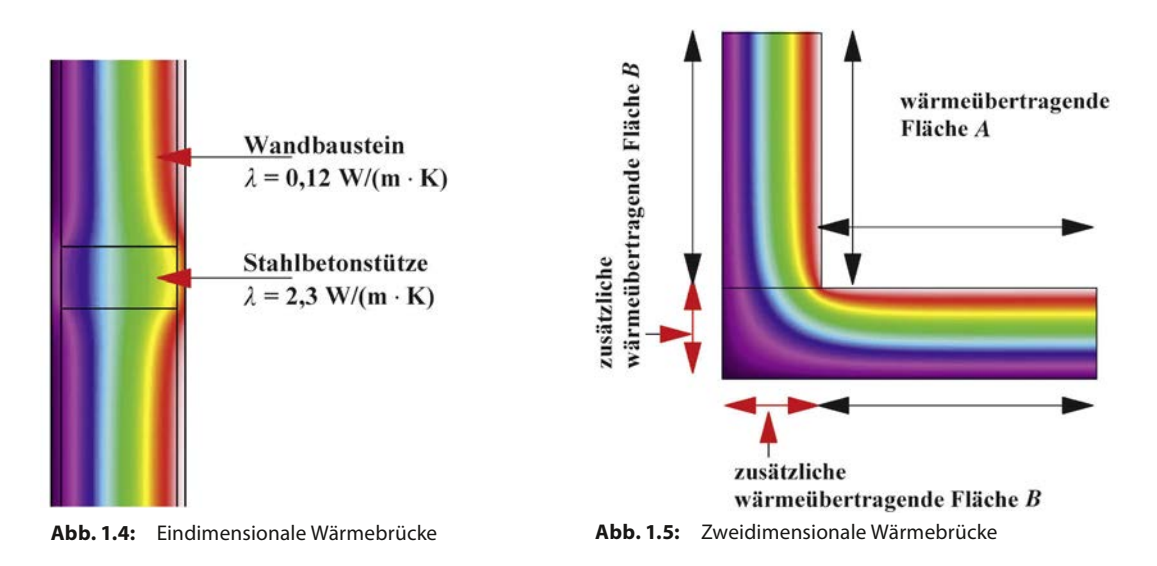

metrischen Wärmebrücken in Abhängigkeit des zu betrachtenden Bereiches 3 Modelle zu unterscheiden:

- eindimensionale Wärmeströme (vgl. Abb. 1.3 [dort a]),
- zweidimensionale Wärmeströme (vgl. Abb. 1.3 [dort b]),
- dreidimensionale Wärmeströme (vgl. Abb. 1.3 [dort c]).

Zusätzlich können Wärmebrücken durch Überlagerung von Wärmeströmen entstehen.

#### **Eindimensionale Wärmebrücken**

Eindimensionale Wärmebrücken werden durch unterschiedliche Wärmeleitfähigkeiten *λ* verursacht (vgl. Abb. 1.4), die bei Stoffunterschieden innerhalb eines Bauteils auftreten, z.B.:

- Stahlbetonstütze im Mauerwerk,
- Fachwerkkonstruktionen,
- Ringanker,
- Deckenauflager.

#### **Zweidimensionale Wärmebrücken**

Zweidimensionale Wärmebrücken entstehen an den Raumkanten, also dort, wo die innere und die äußere Bauteilfläche unterschiedlich groß sind (vgl. Abb. 1.5). Zweidimensionale Wärmebrücken treten z.B. an folgenden Stellen auf:

- Gebäudeecken,
- Auskragungen wie Balkonplatten,
- Rück- und Vorsprünge in der Gebäudehülle,
- Deckenauflager.

Zweidimensionale Wärmebrücken können nicht vermieden, sondern deren Auswirkung kann nach Möglichkeit nur weitgehend reduziert werden.

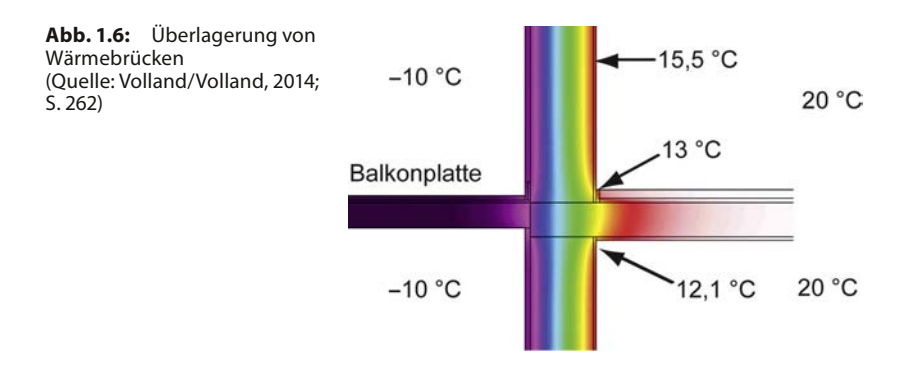

#### **Dreidimensionale Wärmebrücken**

Dreidimensionale Wärmebrücken entstehen an Gebäudeecken. Sie entstehen überall dort, wo 3 oder mehr Bauteile aufeinandertreffen oder ein Bauteil punktuell ein anderes berührt oder durchstößt, z.B.:

- Ecken von auskragenden Bauteilen,
- Ecke Anschluss Dach/Außenwände,
- Ecke Anschluss Außenwände/Bodenplatte.

Zu den dreidimensionalen Wärmebrücken gehören auch die punktförmigen Wärmebrücken wie einbindende Stützen in Decken und Verankerungen von Wärmedämm-Verbundsystemen.

#### **Überlagerung von Wärmebrücken**

Wärmebrücken können sich überlagern. Dies geschieht, wenn an Gebäudekanten auch unterschiedliche Materialien zusammentreffen.

Ein gutes Beispiel dafür ist die auskragende Balkonplatte (vgl. Abb. 1.6); dort ist sowohl eine Gebäudekante als auch ein Materialwechsel vorhanden. Diese Stellen sind besonders tauwasser- und schimmelgefährdet, da hier starke Temperaturunterschiede entstehen können.

Die meisten Wärmebrücken bestehen aus Überlagerungen von geometrischen und stofflichen Wärmebrücken.

#### **1.2 Kennwerte von Wärmebrücken**

Wärmebrücken haben 2 wesentliche Auswirkungen: Sie bewirken zum einen niedrige raumseitige Oberflächentemperaturen und zum anderen zusätzliche Wärmeverluste.

Entsprechend sind zur Kennzeichnung der Wirkung von Wärmebrücken auch 2 unterschiedliche, voneinander unabhängige Kenngrößen notwendig:

- der Temperaturfaktor  $f_{\text{Rsi}}$  zur Beurteilung der raumseitigen Oberflächentemperatur,
- der Wärmebrückenverlustkoeffizient *ψ* in W/(m · K) zur Berechnung der zusätzlichen Wärmeverluste über die Wärmebrücken.

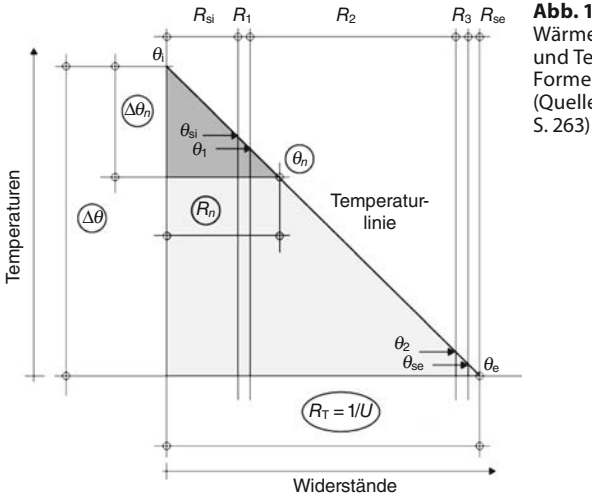

**Abb. 1.7:** Proportionalität von Wärmedurchlasswiderstand und Temperatur entsprechend Formel 1.1 und Formel 1.2 (Quelle: Volland/Volland, 2014,

#### **1.2.1 Oberflächentemperaturen**

Im Bereich von Wärmebrücken können bei kalter Witterung die Oberflächentemperaturen auf der Raumseite derart absinken, dass an diesen Stellen Schimmelpilzgefahr besteht. Aber auch eine zu hohe Luftfeuchtigkeit in einem beheizten Raum kann zu Schimmelpilzbildung an kalten Innenwandflächen führen.

Schimmelpilzgefahr besteht nach DIN 4108-2 dann, wenn bei einem Innenraumklima von 20 °C und 50 % relativer Luftfeuchtigkeit im Raum die Oberflächentemperatur der Außenbauteile unter 12,6 °C sinkt.

Aus diesem Grund sollten Wärmebrücken schon bei der Planung erkannt und minimiert werden, um Schimmelpilzbildung zu vermeiden.

#### **1.2.1.1 Berechnung von Oberflächentemperaturen**

Um beurteilen zu können, ob an einem Wärmebrückendetail Schimmelpilzgefahr besteht, müssen die inneren Oberflächentemperaturen berechnete werden.

#### **Oberflächentemperaturen an thermisch homogenen Bauteilen**

Die Bestimmung der Oberflächentemperaturen an homogenen Bauteilen soll im Folgenden aufgezeigt werden. Hierbei wird angenommen, dass sich die Innen- und Außentemperatur über einen längeren Zeitraum nicht verändern (stationäre Verhältnisse). Nur unter diesen Bedingungen stellt sich innerhalb eines Bauteils in allen Schichten ein gleich großer Wärmestrom ein; bei einem Aufheizvorgang wäre dies erst der Fall, wenn der Energieinhalt aller Moleküle so groß ist, dass in den Molekülen keine weitere Temperaturerhöhung stattfindet.

Bei gleichmäßigem Wärmestrom stellt sich die Temperatur *θ* an einer Stelle *n* in Abhängigkeit zu den davorliegenden Wärmedurchlasswiderständen

*R* ein, wodurch im gesamten Bauteil ein zu den Wärmedurchlasswiderständen *R* der einzelnen Stoffschichten proportionales Temperaturgefälle ∆*θ* entsteht (vgl. Abb. 1.7).

#### **Berechnung der inneren Oberflächentemperatur**

Die transportierte Wärmemenge verringert sich nach jeder Schicht proportional zu deren Wärmedurchlasswiderstand *R*. Entsprechend verringert sich die Temperatur *θ*. Daraus ergibt sich die Formel für die Temperatur an der inneren Wandoberfläche θ<sub>si</sub>:

$$
\theta_{si} = \theta_i - R_{si} \cdot U \cdot (\Delta \theta) \qquad \text{in }^{\circ}C
$$
 (1.1)

mit<br> $\theta_{si}$ 

- θ<sub>si</sub> Temperatur an der inneren Wandoberfläche in °C<br>θ<sub>i</sub> Temperatur der Raumluft (Innentemperatur) in °C
- *θ*<sup>i</sup> Temperatur der Raumluft (Innentemperatur) in °C
- **Temperatur der Außenluft in °C**
- $R_{si}$  innerer Wärmeübergangswiderstand in m<sup>2</sup> · K/W
- *U* Wärmedurchgangskoeffizient in W/(m<sup>2</sup> · K)
- $Δθ$  Temperaturunterschied in K;  $Δθ = θ_i θ_e$

#### **Berechnung der Temperaturen innerhalb eines Bauteils**

Die Temperatur nach einer Schicht *n* kann berechnet werden aus der Innentemperatur *θ*<sup>i</sup> abzüglich der Summe aus dem inneren Wärmeübergangswiderstand R<sub>si</sub> und den Wärmedurchlasswiderständen der einzelnen Schichten multipliziert mit der Wärmestromdichte *q*:

$$
\theta_n = \theta_i - (R_{si} + \Sigma_{i-1}^n R_n) \cdot q \qquad \text{in }^{\circ}C
$$
 (1.2)

mit

*θn* Temperatur nach einer beliebigen Schicht *n* in °C

*θ*<sup>i</sup> Temperatur der Raumluft (Innentemperatur) in °C

 $R_{si}$  innerer Wärmeübergangswiderstand in m<sup>2</sup>  $\cdot$  K/W

*Rn* Wärmedurchlasswiderstand der Schicht *n* in m2 · K/W

*q* Wärmestromdichte  $q = U \cdot (\theta_i - \theta_e)$  (vgl. Formel 1.1) in W/m<sup>2</sup>

Die Randbedingungen für die genormte Berechnung nach DIN 4108-2 werden in Kapitel 2.1 erläutert.

#### **Beispiel – Berechnung der inneren Oberflächentemperatur an der Außenwand**

Ausgangswerte:

- innerer Wärmeübergangswiderstand  $R_{si}: 0,25 \text{ m}^2 \cdot \text{K/W}$
- $\bullet$  äußerer Wärmeübergangswiderstand  $R_{\text{se}}$ : 0,04 m<sup>2</sup> · K/W
- Raumlufttemperatur *θ*<sup>i</sup> : +20 °C (nach DIN 4108-2)
- Außenlufttemperatur  $\theta_e$ : –5 °C (nach DIN 4108-2)

Bestimmung der Temperatur an der inneren Oberfläche der Außenwand  $θ_{si}$  nach Formel 1.1 (vgl. Abb. 1.8):

$$
\theta_{si} = \theta_i - R_{si} \cdot U \cdot (\theta_i - \theta_e)
$$
 in °C  
\n $\theta_{si} = 20$  °C – 0,25 m<sup>2</sup> · K/W · 0,23 W/(m<sup>2</sup> · K) · 25 °C = 18,6 °C

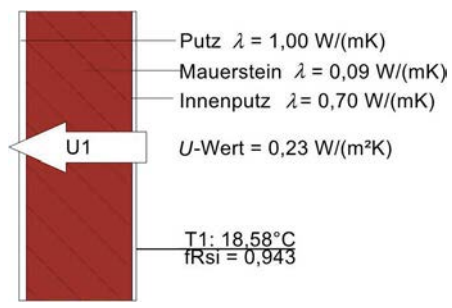

**Abb. 1.8:** Berechnung der inneren Oberächentemperatur *T*1 für eine Außenwand mit dem Isothermen-Programm ZUB Argos Pro

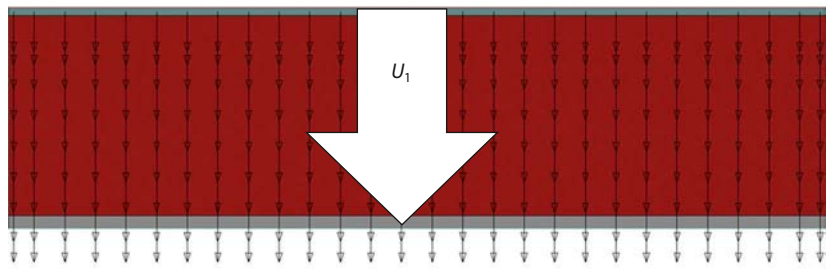

**Abb. 1.9:** Schematische Darstellung des Wärmestroms in einem thermisch homogenen Bauteil

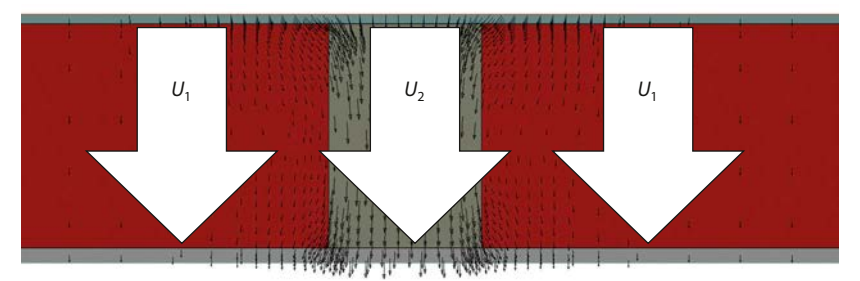

**Abb. 1.10:** Schematische Darstellung des Wärmestroms in thermisch inhomogenen Bauteilen

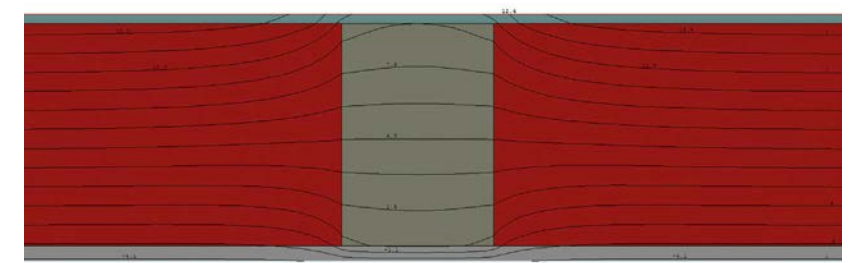

**Abb. 1.11:** Isothermenlinien mit gleicher Temperatur an der Berührungsstelle von Baustoffen mit unterschiedlicher Wärmeleitfähigkeit

Ergebnis: Die Temperatur an der inneren Oberfläche der Außenwand aus Abb. 1.8 beträgt bei den in DIN 4108-2 für solche Untersuchungen angegebenen Klimadaten 18,6 °C.

#### **Temperaturverteilung in thermisch inhomogenen Bauteilen**

In thermisch homogenen Bauteilen fließt der Wärmestrom geradlinig von innen nach außen, weil nur in dieser Richtung ein Temperaturgefälle besteht. Die parallel zur Oberfläche nebeneinanderliegenden Moleküle sind alle gleich temperiert, sodass zwischen diesen kein Energieaustausch erfolgt (vgl. Abb. 1.9).

In thermisch inhomogenen Bauteilen liegen Stoffe mit unterschiedlicher Wärmeleitfähigkeit nebeneinander. Hier werden die parallel zur Oberfläche nebeneinanderliegenden Moleküle unterschiedlich temperiert, sodass es auch zwischen diesen zu einem Energieaustausch kommt. Die Wärme fließt hier nicht nur senkrecht zur Oberfläche, sondern auch parallel zur Oberfläche aus dem Bereich mit der höheren in den mit der niedrigeren Temperatur (vgl. Abb. 1.10).

Bei Bauteilen mit sehr unterschiedlichen Wärmedurchlasswiderständen kann der mittlere Wärmedurchgang nicht einfach durch einfache Addition der flächenanteiligen *U*-Werte berechnet werden, sondern ist nach DIN EN ISO 10211 zu ermitteln.

In Abb. 1.11 ist erkennbar, dass die Isothermen nicht geradlinig bis zur Berührungsstelle der unterschiedlichen Stoffe verlaufen, sondern sich im schlechter leitenden Material bereits vorher aufspreizen und im besser leitenden zusammenziehen. Die in diesem Bereich dargestellten Wärmestromlinien zeigen den im Zusammenhang mit Abb. 1.10 erläuterten Vorgang. Auf der oberen, warmen Seite fließt Wärme in das Bauteil mit großer Wärmeleitfähigkeit, auf der unteren, kalten Seite umgekehrt.

Die Wärmestromlinien verlaufen wie in Abb. 1.10 dargestellt immer senkrecht zu den Isothermenlinien in Abb. 1.11.

#### **Beispiel – ein- und zweidimensionale Berechnung der Oberflächentemperaturen**

Im Folgenden wird beispielhaft an einer Außenwand mit Stahlbetonstütze (vgl. Abb. 1.12) aufgezeigt, welche Oberflächentemperaturen sich ergeben, wenn diese zunächst eindimensional und dann zweidimensional (mithilfe eines Isothermen-Programms) berechnet werden.

Wenn die Oberflächentemperaturen an der Ziegelwand und an der Stahlbetonstütze eindimensional berechnet werden, ergeben sich Oberflächentemperaturen von 15,4 °C für die Ziegelwand und 17,1 °C für die Stahlbetonstütze (vgl. Abb. 1.13). Die eindimensionale Berechnung erfolgt über Formel 1.1 (vgl. Ausgangswerte gemäß Abb. 1.12):

- $\bullet$  20 °C 0,25 m<sup>2</sup> ⋅ K/W ⋅ 0,736 W/(m<sup>2</sup> ⋅ K) ⋅ (20 °C (–5 °C)) = 15,4 °C (Oberflächentemperatur Wand)
- $\bullet$  20 °C 0,25 m<sup>2</sup> ⋅ K/W ⋅ 0,470 W/(m<sup>2</sup> ⋅ K) ⋅ (20 °C (–5 °C)) = 17,1 °C (Oberflächentemperatur Stütze)

Abb. 1.14 illustriert die Ergebnisse der zweidimensionalen Berechnung der Oberflächentemperaturen und stellt die mithilfe eines Isothermen-Programms berechneten Werte den Ergebnissen der eindimensionalen Berechnung gegenüber. Hierbei wird Folgendes deutlich:

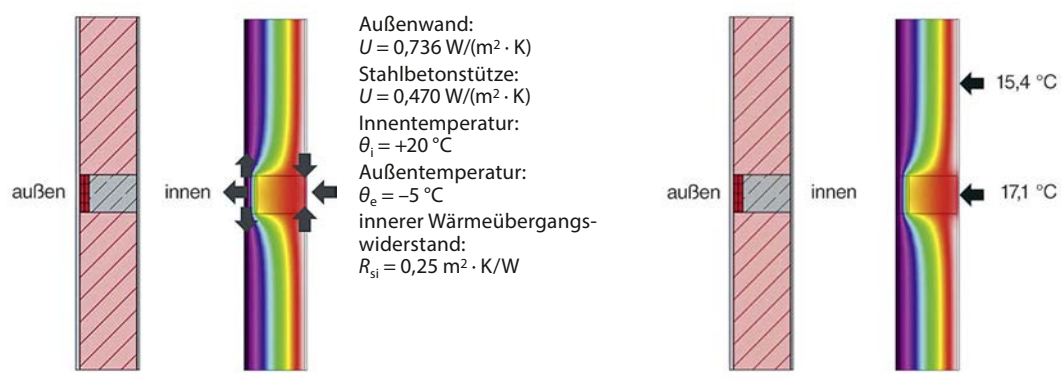

**Abb. 1.12:** Darstellung der Wärmeströme an einer Stahlbetonstütze. Die dargestellten Pfeile zeigen die Richtung der Wärmeströme.

**Abb. 1.13:** Darstellung der Oberächentemperaturen an einer Stahlbetonstütze – eindimensionale Berechnung

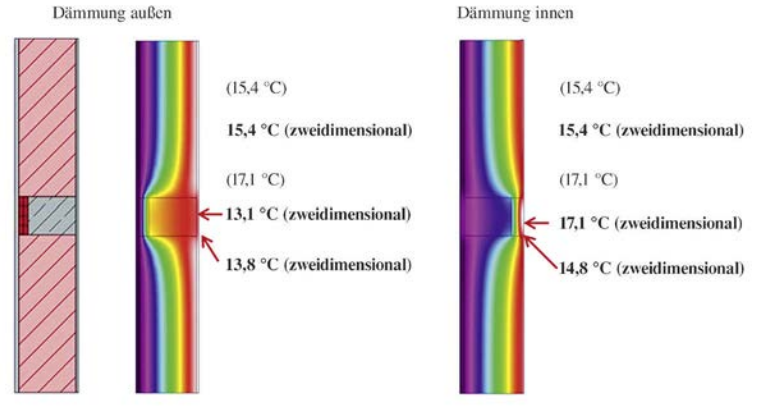

**Abb. 1.14:** Darstellung der Oberächentemperaturen an einer Stahlbetonstütze – zweidimensionale Berechnung (in Klammern zum Vergleich die Werte der eindimensionalen Berechnung)

- Wenn die Dämmung außen angebracht wird, ergeben sich bei der zweidimensionalen Berechnung wesentlich niedrigere Oberflächentemperaturen an der Innenoberfläche der Stahlbetonstütze als bei der eindimensionalen Berechnung.
- Bei einer innen angebrachten Dämmung wäre der Unterschied zwischen den Werten der ein- und der zweidimensionalen Berechnung in der Mitte der Stahlbetonstütze nur gering, jedoch würde sich bei der zweidimensionalen Berechnung an den Berührungspunkten zwischen Ziegelwand und Stahlbeton wieder eine wesentlich niedrigere Oberflächentemperatur ergeben.

Als Fazit kann also festgehalten werden, dass Oberflächentemperaturen nur über zweidimensionale Berechnungen mithilfe von Isothermen-Programmen berechnet werden können, wenn die Wärmeströme nicht senkrecht zur Bauteiloberfläche fließen.

#### **Wärmefluss an geometrischen Wärmebrücken**

Geometrische Wärmebrücken entstehen dort, wo sich die Geometrie des Bauteils ändert und die wärmeaufnehmende Fläche kleiner als die wärmeabgebende ist (oder umgekehrt), wie z.B. an Außenwandkanten, Raumecken, Fensterlaibungen.

Bei einer Gebäudeecke sind auf der äußeren Oberfläche des Bauteils mehr Moleküle nebeneinander angeordnet als auf der Innenseite. Erwärmt werden jedoch nur die innen liegenden Moleküle, sodass zu den in der Ecke außen liegenden Teilchen ein Temperaturgefälle besteht. Die einfließende Energie wird in der Ecke von mehr Molekülen übertragen als in anderen Bereichen. Der Wärmestrom wird an dieser Stelle größer (vgl. Abb. 1.15).

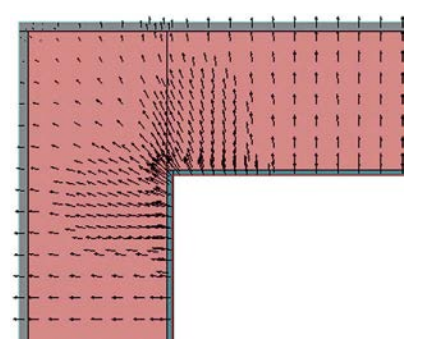

**Abb. 1.15:** Schematische Darstellung des Wärmestroms in einer Ecke

#### **1.2.1.2 Bestimmung der Schimmelpilzfreiheit**

Die größte Gefahr, die von Wärmebrücken ausgeht, ist die Entstehung von Schimmelpilzen an den inneren Rauoberflächen. Diese gefährden die Gesundheit der Bewohner und die Bausubstanz des Gebäudes.

Nachfolgend wird erläutert, wann Schimmelpilze an Innenoberflächen von Bauteilen entstehen können.

Da die mögliche Schimmelpilzbildung in Zusammenhang mit dem Tauwasserausfall an inneren Bauteiloberflächen steht, wird zunächst auf den Ausfall von Tauwasser an inneren Bauteiloberflächen eingegangen.

#### **Entstehung von Tauwasser an Bauteiloberflächen**

Tauwasser entsteht, wenn die Luft keine Feuchtigkeit mehr aufnehmen kann. Mithilfe eines Hygrometers kann die relative Luftfeuchtigkeit gemessen werden (vgl. Abb. 1.16). Die relative Luftfeuchtigkeit gibt an, wie viel Feuchtigkeit im Verhältnis zur max. aufnehmbaren Feuchtigkeit in der Luft vorhanden ist.

Die Tauwasserentstehung ist abhängig von:

- der Raumlufttemperatur,
- der relativen Raumluftfeuchte,
- der Bauteiloberflächentemperatur.

Sind 2 dieser Größen vorgegeben, kann über den temperaturabhängigen Wasserdampfsättigungsdruck  $p_S$  (sog. Sattdampfdruck) für die fehlende Größe der Wert bestimmt werden, ab dem es zu einem Tau-

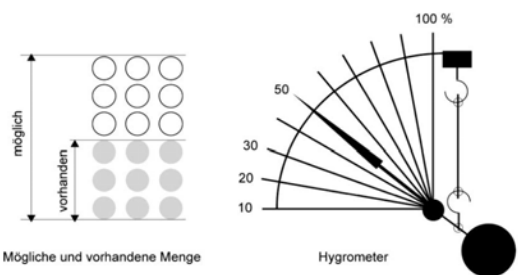

**Abb. 1.16:** Relative Luftfeuchte als Verhältnis zwischen möglicher und vorhandener Wasserdampfmenge und Darstellung im Hygrometer (Quelle: Volland/Volland, 2014, S. 309)

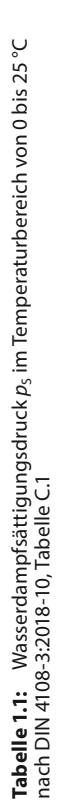

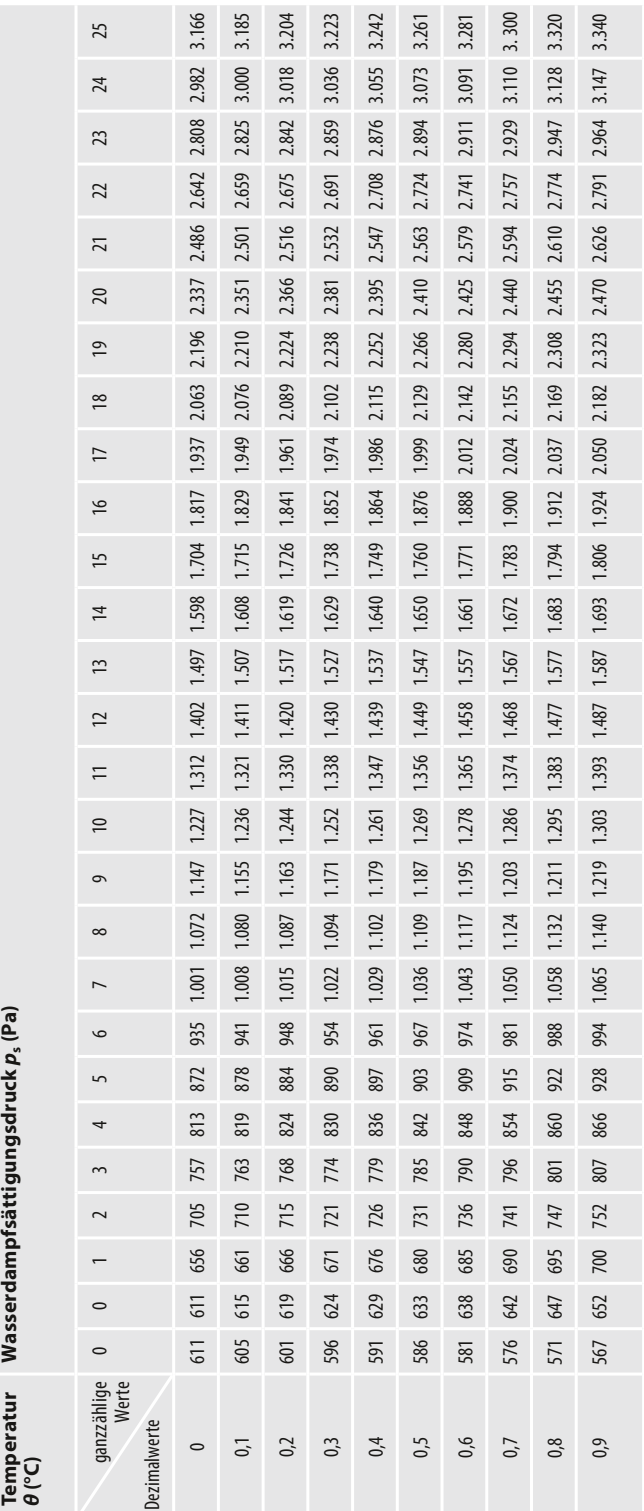

wasserausfall kommt. In Tabelle 1.1 ist der Wasserdampfsättigungsdruck  $p_S$ für den Temperaturbereich von 0 bis 25 °C jeweils abzulesen (für Temperaturangaben bis zur ersten Dezimalstelle nach dem Komma).

#### **Beispiel 1 zum Tauwasserausfall**

Gesucht wird die Bauteiloberflächentemperatur, bei der Tauwasser an der Bauteiloberfläche ausfällt.

Ausgangswerte:

- relative Raumluftfeuchte *Φ*: 50 %
- Raumlufttemperatur *θ*<sup>i</sup> : 20 °C

Vorgehensweise:

- $\bullet$  Bestimmung des Sattdampfdrucks  $p_S$  bei 20 °C aus Tabelle 1.1: 2.337 Pa
- Berechnung des Dampfdrucks *p* für eine Luftfeuchtigkeit von 50 %: *p* = 50 % · 2.337 Pa = 1.168,5 Pa
- Bestimmung der Temperatur, bei der der vorhandene Dampfdruck von 1.168,5 Pa zum Sattdampfdruck (Tauwasserausfall) wird: 9,3 °C gemäß Tabelle 1.1

Ergebnis: Bei einer Raumlufttemperatur von 20 °C und 50 % relativer Luftfeuchte fällt an der Bauteiloberfläche bei einer **Oberflächentemperatur ≤ 9,3 °C** Tauwasser aus.

#### **Beispiel 2 zum Tauwasserausfall**

Gesucht wird die max. relative Raumluftfeuchte für tauwasserfreie Oberflächen bei einer inneren Oberflächentemperatur von 16 °C (hier: Innenseite Außenwand).

Ausgangswerte:

- Oberflächentemperatur Außenwand innen *θ*si: 16 °C
- Raumlufttemperatur *θ*<sup>i</sup> : 20 °C

Vorgehensweise:

- Bestimmung des Sattdampfdrucks  $p_S$  für 20 °C aus Tabelle 1.1: 2.337 Pa
- $\bullet$  Bestimmung des Sattdampfdrucks  $p_S$  für 16 °C aus Tabelle 1.1: 1.817 Pa
- Berechnung der max. relativen Raumluftfeuchte, bei der kein Tauwasser ausfällt: 1.817 Pa : 2.337 Pa = 0,78 (gerundet) = 78 % relative Raumluftfeuchte

Ergebnis: Bei einer **relativen Luftfeuchtigkeit im Raum ≥ 78 %** fällt an der Außenwand Tauwasser aus.

#### **Gefahr von Schimmelpilzbildung**

Bei einer Oberflächentemperatur von 9,3 °C oder weniger fällt bei einer Außenwand unter genormten Verhältnissen Tauwasser aus (vgl. Beispiel 1 zum Tauwasserausfall).

Schimmelpilze können sich jedoch schon vor Ausfall von Tauwasser an der Bauteiloberfläche bilden: Für die Schimmelpilzbildung genügt es nach DIN

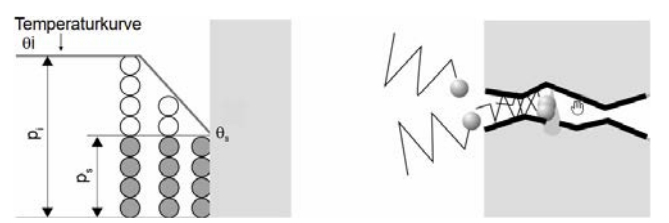

**Abb. 1.17:** Links – Taupunkttemperatur θ<sub>s</sub> in Abhängigkeit des bei θ<sub>i</sub> möglichen und des vorhandenen Dampfdrucks *p*<sup>i</sup> /*p*s; rechts – Schema der Wasserdampfkondensation in Kapillaren (Quelle: Volland/Volland, 2014, S. 310)

EN ISO 13788, wenn 80 % des Sattdampfdrucks an der Bauteiloberfläche erreicht werden. Bei dieser Konzentration von Wasserdampfmolekülen kommt es in feinen Kapillaren, wie z.B. der Putz sie aufweist, schon früher zu Wasserstoffbrückenbindungen (vgl. Abb. 1.17).

Entsprechend stellt sich also die Frage, bei welcher Oberflächentemperatur an der Bauteiloberfläche Schimmelpilzgefahr besteht.

#### **Beispiel zur Schimmelpilzbildung**

Gesucht wird die Bauteiloberflächentemperatur, ab der Schimmelpilzgefahr besteht.

Ausgangswerte:

- relative Raumluftfeuchte *Φ*: 50 %
- Raumlufttemperatur *θ*<sup>i</sup> : 20 °C

Vorgehensweise:

- $\bullet$  Bestimmung des Sattdampfdrucks  $p_S$  für 20 °C aus Tabelle 1.1: 2.337 Pa
- Berechnung des Dampfdrucks *p* für eine Luftfeuchtigkeit von 50 %: *p* = 50 % · 2.337 Pa = 1.168,5 Pa
- Berechnung des Dampfdrucks *p* für Schimmelpilzgefahr: 1.168,5 Pa : 80 % = 1.460,6 Pa
- Bestimmung der Bauteiloberflächentemperatur, bei der der Dampfdruck von 1.460,6 Pa zu einem Sattdampfdruck wird (aus Tabelle 1.1): 12,6 °C

Ergebnis: Bei einer Oberflächentemperatur ≤ 12,6 °C besteht nach DIN 4108-2 bereits Schimmelpilzgefahr.

#### **Hinweis:**

- Nach DIN 4108-2 darf an Fensterscheiben und Fensterrahmen Tauwasser ausfallen. Die anfallende Tauwassermenge darf jedoch nach DIN EN ISO 13788 zu keinen Bauschäden führen.
- Wenn die Nutzerrandbedingungen von den genormten abweichen, ist die mindestens einzuhaltende Innenoberflächentemperatur anhand des vorhandenen Raumklimas festzulegen.
- In der Praxis hat sich gezeigt, dass auch bei Temperaturen von über 12,6 °C bereits Schimmelpilze an Bauteiloberächen entstehen können. Dies ist auf eine erhöhte Luftfeuchtigkeit oder eine zu niedrige Innentemperatur zurückzuführen.

#### **1.2.1.3 Temperaturfaktor** *f***,** *f***<sub>Rsi</sub>**

Mithilfe des Temperaturfaktors *f* oder *f*<sub>Rsi</sub> kann die Schimmelpilzfreiheit eines Details bestimmt werden. Ist  $f_{\text{Rsi}} > 0.7$ , so kann das Detail bei einer relativen Luftfeuchtigkeit von mindestens 50 % als schimmelpilzfrei bewertet werden – unabhängig von der gewählten Innen- und Außentemperatur. Unter genormten Randbedingungen nach DIN 4108-2 mit 20 °C Innentemperatur und –5 °C Außentemperatur ergibt sich über die Formel 1.4 bei einer Oberflächentemperatur von 12,6 °C ein *f*<sub>Rsi</sub>-Wert von 0,7.

Für eine Reihe von Detailpunkten aus unterschiedlichen Materialien wurden in Wärmebrückenkatalogen – sowohl für zwei- als auch für dreidimensionale Wärmebrücken – dimensionslose Temperaturfaktoren *f*<sub>Rsi</sub> veröffentlicht. Für die betreffenden Konstruktionen können mit den angegebenen Temperaturfaktoren die Temperaturen an Wärmebrücken berechnet werden. Je nachdem, welche Temperaturen in Beziehung gesetzt werden, ergibt sich entweder der Temperaturkorrekturfaktor *F* oder der Temperaturfaktor  $f_{Rsi}$ :

- Der **Temperaturkorrekturfaktor** *F* kennzeichnet das Verhältnis der Differenz zwischen Raumluft- und Bauteiloberflächentemperatur zu der Differenz zwischen Raumluft- und Außenlufttemperatur.
- Der **Temperaturfaktor** *f***Rsi** kennzeichnet das Verhältnis der Differenz zwischen Bauteiloberflächentemperatur und Außenlufttemperatur zu der Differenz zwischen Raumluft- und Außenlufttemperatur.

Die Summe von *F* und *f*<sub>Rsi</sub> ergibt immer den Wert 1.

$$
F = \frac{\theta_i - \theta_{si}}{\theta_i - \theta_e} \tag{1.3}
$$

$$
f_{\text{Rsi}} = \frac{\theta_{\text{si}} - \theta_{\text{e}}}{\theta_{\text{i}} - \theta_{\text{e}}}
$$
(1.4)

$$
F + f_{\text{Rsi}} = 1\tag{1.5}
$$

mit

- *F* Temperaturkorrekturfaktor, Berechnung über die Innentemperatur *f*<sub>Rsi</sub> Temperaturfaktor, Berechnung über die innere Oberflächentemperatur
- *θ*<sup>i</sup> Temperatur der Raumluft in °C
- *θ*si innere Oberflächentemperatur (Bauteiloberflächentemperatur) in °C
- *θ*<sup>e</sup> Temperatur der Außenluft in °C

#### Beispiel zur Ermittlung von  $F$  und  $f_{\text{Rsi}}$

Ausgangswerte:

- $\bullet$   $\theta_i$  = 20 °C
- $\theta_{\rm si} = 18.5 \,^{\circ}\mathrm{C}$
- $\bullet$   $\theta_e$  = -5 °C

Berechnung:

$$
F = (20 - 18.5) : (20 - (-5)) = 0.06
$$

$$
f_{\text{Rsi}} = (18,5 - (-5)) : (20 - (-5)) = 0.94
$$

Ergebnis: Bei einer Oberflächentemperatur von 18,5 °C ergibt sich für den Temperaturkorrekturfaktor *F* ein Wert von 0,06 und für den Temperaturfaktor  $f_{Rsi}$  ein Wert von 0,94.

Wenn der innere Wärmeübergangswiderstand R<sub>si</sub> und der Wärmedurchgangskoeffizient *U* bekannt sind, kann die Temperatur an der inneren Wandoberfläche θ<sub>si</sub> mithilfe der Formel 1.1 berechnet werden.

Durch Umstellung der Formel 1.1 lässt sich der *U*-Wert eines Bauteils bestimmen, wenn der Temperaturkorrekturfaktor *F* und der innere Wärmeübergangswiderstand *R*si bekannt sind:

$$
U = \frac{(\theta_{\rm i} - \theta_{\rm si})}{(\theta_{\rm i} - \theta_{\rm e})} \cdot \frac{1}{R_{\rm si}} \qquad \text{in } \mathbb{W}/(\mathbb{m}^2 \cdot \mathbb{K})
$$
 (1.6)

mit

*θ*si Temperatur an der inneren Wandoberfläche in °C

*θ*<sup>i</sup> Temperatur der Raumluft in °C

*θ*<sup>e</sup> Temperatur der Außenluft in °C

 $R_{si}$  innerer Wärmeübergangswiderstand in  $m^2 \cdot K/W$ 

Mit Formel 1.3 ergibt sich daraus:

$$
U = F \cdot \frac{1}{R_{si}} \qquad \text{in } W/(m^2 \cdot K) \tag{1.7}
$$
  
mit  

$$
\frac{1}{R_{si}} \text{innerer Wärmeübergangskoeffizient } h_i \text{ in } W/(m^2 \cdot K)
$$

**Beispiel für die Berechnung von** *U* **aus** *F*

Ausgangswerte:  $\bullet$   $F = 0,06$ •  $R_{\rm si} = 0.25 \; {\rm m^2 \cdot K/W}$ Berechnung:  $h_i = 1: 0,25 \text{ m}^2 \cdot \text{K/W} = 4 \text{ W/(m}^2 \cdot \text{K)}$  $U = 0.06 \cdot 4 \text{ W/(m²} \cdot \text{K)} = 0.24 \text{ W/(m²} \cdot \text{K)}$ 

Der Temperaturkorrekturfaktor *F* ermöglicht somit auch die Definition eines *U*-Wertes in Abhängigkeit von der inneren und äußeren Lufttemperatur und dem inneren Wärmeübergangskoeffizienten.

#### **Anforderungen nach DIN 4108-2**

Nach DIN 4108-2, Abschnitt 6.2, ist für alle Konstruktionen, die von denen in DIN 4108 Beiblatt 2 abweichen, ein Nachweis zu erbringen, dass der  $f_{\text{Rsi}}$ -Wert an der ungünstigsten Stelle – insbesondere an linearen Wärmebrücken – nicht unter 0,7 liegt. Dies entspricht einer Oberflächentemperatur

von *θ*<sup>i</sup> ≥ 12,6 °C. Bei Einhaltung dieser Werte ist laut DIN 4108-2 bei einer relativen Luftfeuchtigkeit von 50 % und bei 20 °C Innentemperatur eine schimmelpilzfreie Konstruktion zu erwarten.

Eine gleichmäßige Beheizung und ausreichende Belüftung der Räume sowie eine weitgehend ungehinderte Luftzirkulation an den Außenwandoberflächen werden vorausgesetzt.

Fensterflächen sind von dieser Regelung ausgenommen, für sie gilt die DIN EN ISO 13788.

Für Ecken gilt: Erfüllen die flankierenden Bauteile einer Ecke den Mindestwärmeschutz nach DIN 4108-2, so können diese hinsichtlich der Schimmelbildung als unbedenklich angesehen werden.

Bestimmung des *f*<sub>Rsi</sub>-Wertes nach Formel 1.4:

$$
f_{\text{Rsi}} = \frac{\theta_{\text{si}} - \theta_{\text{e}}}{\theta_{\text{i}} - \theta_{\text{e}}}
$$

$$
f_{\text{Rsi}} = \frac{12,6 \text{ °C} - (-5 \text{ °C})}{20 \text{ °C} - (-5 \text{ °C})} = 0.7
$$

#### **Beispiel Sockeldetail**

Es soll untersucht werden, ob nach DIN 4108-2 in einer Bauteilecke zwischen Außenwand und Kellerdecke Schimmelpilzgefahr vorhanden ist (vgl. Abb. 1.18; die angesetzten Randbedingungen werden in Kapitel 2 erläutert). Die Berechnung mit einem Isothermen-Programm ergibt, dass sich die Oberflächentemperatur in der Bauteilecke gerade noch im zulässigen Bereich befindet (vgl. Abb. 1.19).

Nachfolgend wird das Sockeldetail mit einem Wärmedämm-Verbundsystem (WDVS) wärmetechnisch saniert; es werden 16 cm Wärmedämmung aufgebracht (vgl. Abb. 1.20). Die Berechnung mit einem Isothermen-Programm ergibt, dass sich die Oberflächentemperatur in der Bauteilecke nun im schimmelpilzfreien Bereich befindet (vgl. Abb. 1.21).

#### **Berechnung von Oberflächentemperaturen mithilfe von Wärmebrückenkatalogen**

In Wärmebrückenkatalogen wird der *f*<sub>Rsi</sub>-Wert zur Berechnung der niedrigsten Oberflächentemperatur θ<sub>si</sub> an Wärmebrückendetails angegeben. Die Oberflächentemperatur θ<sub>si</sub> kann mithilfe von Formel 1.4 berechnet werden, indem diese wie folgt umgestellt wird:

$$
\theta_{si} = f_{Rsi} \cdot (\theta_i - \theta_e) + \theta_e \qquad \text{in }^{\circ}C
$$
 (1.8)

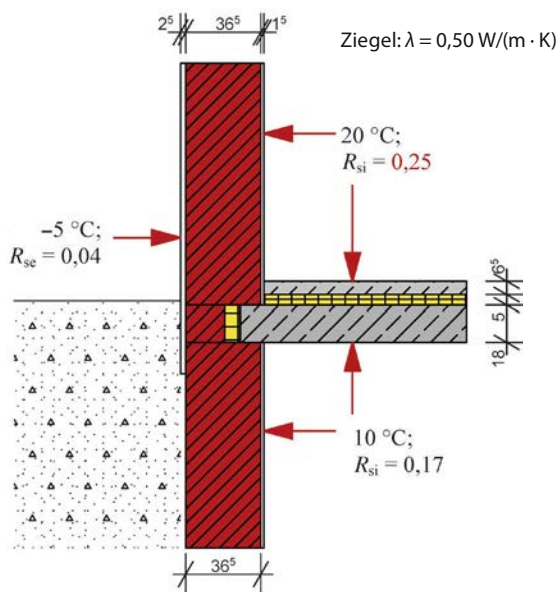

**Abb. 1.18:** Beispiel Sockeldetail (Keller unbeheizt); Angaben für  $R_{si}$  und  $R_{se}$  in  $m^2 \cdot K/W$ 

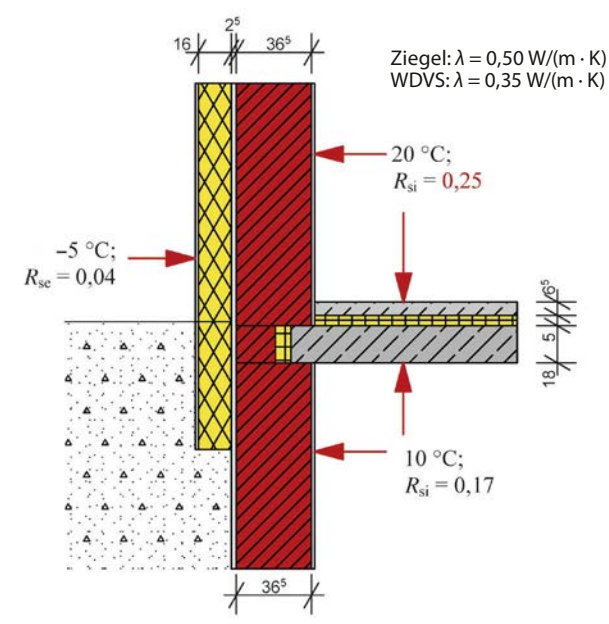

**Abb. 1.20:** Beispiel Sockeldetail, gedämmt (Keller unbeheizt); Angaben für *R*<sub>si</sub> und *R*<sub>se</sub> in m<sup>2</sup> · K/W

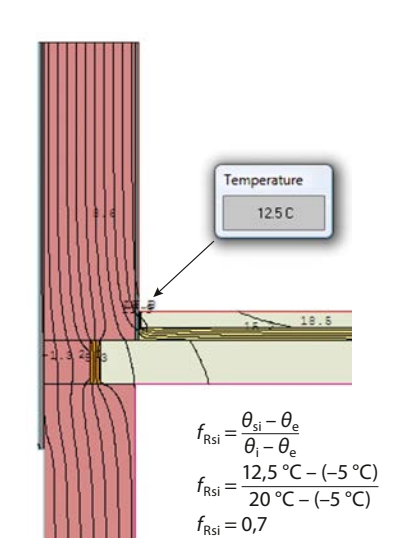

**Abb. 1.19:** Beispiel Sockeldetail; Berechnung der Oberächentemperaturen mit dem Isothermen-Programm Therm

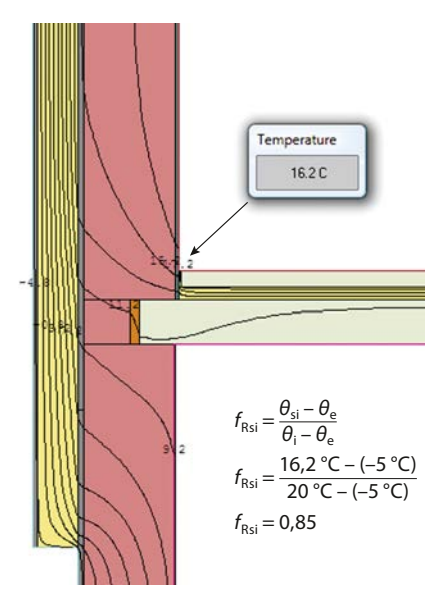

**Abb. 1.21:** Beispiel Sockeldetail, gedämmt; Berechnung der Oberächentemperaturen mit dem Isothermen-Programm Therm

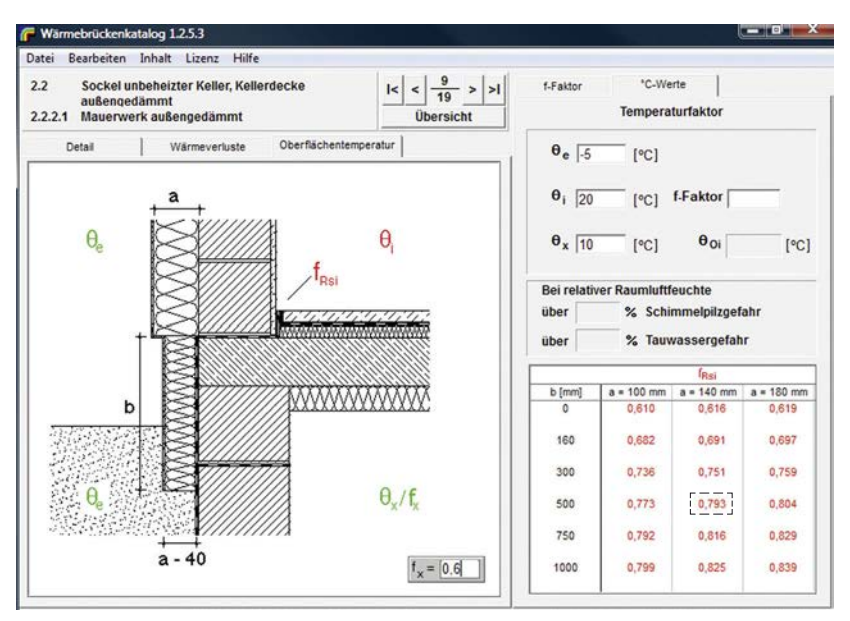

Abb. 1.22: Beispiel Sockeldetail aus Wärmebrückenkatalog; Darstellung der f<sub>Rsi</sub>-Werte (Quelle: Ingenieurbüro Prof. Dr. Hauser GmbH, Wärmebrückenkatalog auf CD, Version 1.2.5.3, Kassel, Bild 2.2.2.1)

#### **Beispiel für die Ermittlung des** *f***Rsi-Faktors an einem Sockeldetail**

Abb. 1.22 zeigt die Darstellung eines Sockeldetails aus dem Wärmebrückenkatalog der Ingenieurbüro Prof. Dr. Hauser GmbH (IBH). Für dieses Detail soll die Temperatur an der Kante Wand/Boden ermittelt werden.

Aus Abb. 1.22 kann der *f<sub>Rsi</sub>*-Faktor für unterschiedliche Breiten der Randdämmung abgelesen werden. Für die Breite von 500 mm ergibt sich ein  $f_{Rsi}$  von 0,793 (vgl. Markierung in Abb. 1.22).

Die Temperatur θ<sub>si</sub> an der Kante Wand/Boden wird nach Formel 1.8 berechnet:

 $\theta_{si} = 0.793 \cdot (20 - (-5)) + (-5) = 14.83 \text{ °C}$ 

Ergebnis: Bei einem *f*<sub>Rsi</sub>-Wert von 0,793 ergibt sich eine Oberflächentemperatur von 14,83 °C an der kältesten Stelle in der Ecke Wand/Boden.

Hinweis: Aus der Tabelle in Abb. 1.22 kann abgelesen werden, dass der  $f_{\text{Rsi}}$ -Wert bei einer Breite der Sockeldämmung von mehr als 500 mm nur noch gering steigt.

#### **1.2.2 Wärmeverluste an Wärmebrücken**

Aufgrund des an Wärmebrücken größeren Wärmestroms kommt es dort zu einem erhöhten Energieverlust und zur Absenkung der inneren Oberflächentemperatur. Der Energieverlust an einer Wärmebrücke wird als zweidimensionaler Wärmeverlust Φ<sub>2D</sub> bezeichnet. Er kann mithilfe von Wärmebrückenprogrammen nach DIN EN ISO 10211 berechnet werden.

#### **1.2.2.1 Berechnung von Wärmeverlusten an Wärmebrücken**

Je nach Art der Wärmebrücke wird ein linearer (zweidimensionaler) oder punktförmiger (dreidimensionaler) Wärmestrom an einer Wärmebrücke berechnet. **Lineare Wärmebrücken** befinden sich z.B. an Decken- und Wandkanten, Fenster- und Türlaibungen sowie an eingebundenen Stützen. **Punktförmige Wärmebrücken** entstehen z.B. an Gebäudeecken und an den die Dämmung durchdringenden Verbindungsmitteln. Verbindungsmittel müssen bei der Ermittlung des *U*-Wertes als Zuschlag nach DIN EN ISO 6946 berücksichtigt werden, was in den Herstellerangaben meist geschieht.

Nach DIN V 18599-2 (Abschnitt 6.2.5) sind für die Berechnung der Transmissionswärmeverluste nur lineare Wärmebrücken zu berücksichtigen, da punktförmige Wärmebrücken in der Regel nur einen geringen Einfluss auf die Energiebilanz haben. Wenn jedoch punktförmige Wärmebrücken an einem Gebäude häufig auftreten, wie z.B. Stützen in Tiefgaragen, sollte deren Einfluss auf die Energiebilanz untersucht werden. Wichtig ist, dass auch punktförmige Wärmebrücken so ausgeführt werden müssen, dass sie nach DIN 4108-2 tauwasserfrei sind.

Der zweidimensionale Wärmestrom Φ<sub>2D</sub> kennzeichnet den gesamten an einer linearen Wärmebrücke vorhandenen Wärmestrom und wird in W angegeben. Die Größe des Wärmestroms kann über die sich an der Bauteiloberfläche einstellende Temperatur θ<sub>si</sub> berechnet werden. Nach Formel 1.1 (vgl. dort zu den Formelzeichen) ergibt sich die Oberflächentemperatur θ<sub>si</sub> folgendermaßen:

$$
\theta_{si} = \theta_i - R_{si} \cdot U \cdot (\theta_i - \theta_e) \qquad \text{in }^{\circ}C
$$

An Wärmebrücken entstehen zwei- bzw. dreidimensionale Wärmeströme. Die Temperaturen innerhalb und an der Oberfläche der Bauteile können mit sog. Knotenmodellen berechnet werden: Hierzu wird der Bauteilquerschnitt in quadratische Felder geteilt und die Temperaturen an deren Eckpunkten durch Iteration so lange angeglichen, bis über dem gesamten Querschnitt ein Temperaturgleichgewicht besteht.

Aus der Differenz der so ermittelten Oberflächentemperaturen *θ*si,n an der Stelle *n* und der Raumlufttemperatur *θ*<sup>i</sup> kann über den vorgegebenen Wärmeübergangskoeffizienten *h*<sup>i</sup> der für diesen Temperaturunterschied entsprechende *U*-Wert an der Stelle *n* berechnet werden (vgl. auch Formel 1.6):

$$
U_n = \frac{\theta_i - \theta_{\text{si,n}}}{\theta_i - \theta_e} \cdot h_i \qquad \text{in } W/(\text{m}^2 \cdot \text{K})
$$
 (1.9)

mit

- *Un U*-Werte (an der Stelle *n*) innerhalb des Wärmebrückenbereichs in  $W/(m^2 \cdot K)$
- *θ*si,n Oberflächentemperatur innen an der Stelle *n* in °C
- *θ*<sup>i</sup> Temperatur der Raumluft in °C
- 
- *θ*e Temperatur der Außenluft in °C<br>*h*<sub>i</sub> innerer Wärmeübergangskoeffiz innerer Wärmeübergangskoeffizient in W/(m<sup>2</sup> · K)

Mit den einzelnen *Un*-Werten kann der zweidimensionale Wärmestrom  $Φ$ <sub>2D</sub> im Bereich der Wärmebrücke berechnet werden.

$$
\Phi_{2D} = \int U_n \cdot A_j \cdot (\theta_i - \theta_e) \qquad \text{in W} \tag{1.10}
$$

mit

 $\Phi_{2D}$  zweidimensionaler Wärmestrom in W

- *Un U*-Werte (an der Stelle *n*) innerhalb des Wärmebrückenbereichs in  $W/(m^2 \cdot K)$
- $A_i$  Fläche innerhalb des zweidimensionalen geometrischen Models (Wärmebrücke) in m<sup>2</sup>; Berechnung  $A_j = b_j \cdot l_j$
- *b<sub>j</sub>* Breite des Wärmebrückenbereichs in m<br>*l<sub>i</sub>* Länge des Bauteils, mit der dessen Fläch
- Länge des Bauteils, mit der dessen Fläche *A* berechnet wird, in m

#### **1.2.2.2 Berechnung der zusätzlichen Wärmeverluste an einer Wärmebrücke (***ψ***-Wert)**

Für die Energiebilanzierung eines Gebäudes wird nicht der gesamte Wärmestrom an einer Wärmebrücke benötigt, sondern nur der zusätzliche Wärmestrom, der aufgrund der Wärmebrückenwirkung verursacht wird. Der zusätzliche Wärmestrom wird als Wärmebrückenverlustkoeffizient (WBV) oder als *ψ*-Wert bezeichnet. Der *ψ*-Wert korrigiert eine vorhandene Energiebilanzierung. Entsprechend der Art der Wärmebrücken werden folgende WBV unterschieden:

- linearer Wärmebrückenkoeffizient *ψ*
- punktförmiger Wärmebrückenkoeffizient *χ*

Der zusätzliche zweidimensionale Wärmestrom im Bereich der Wärmebrücke ∆*Φ*2D berechnet sich aus der Differenz des gesamten Wärmestroms *Φ*2D im Bereich der Wärmebrücke und des Wärmestroms Φ<sub>0</sub> im ungestörten Bereich, bezogen auf die wirksame Fläche des Wärmebrückenbereichs  $A_{WR}$ und des definierten Temperaturunterschieds ∆*θ*<sup>i</sup> . Nachfolgend wird die Ermittlung des *ψ*-Werts gemäß Abb. 1.23 im Einzelnen erläutert.

$$
\Delta \Phi_{2D} = (\Phi_{2D} - \Sigma \Phi_0) \qquad \text{in W} \tag{1.11}
$$

mit

- $ΔΦ<sub>2D</sub>$  zusätzlicher Wärmestrom im Wärmebrückenbereich in W
- *Φ*0 ungestörter Wärmestrom ohne Wärmebrückeneinfluss der flankierenden Bauteile in W (schon in der Energiebilanzierung berücksichtigt)
- $\Phi_{2D}$  Wärmestrom innerhalb des Wärmebrückenbereichs in W

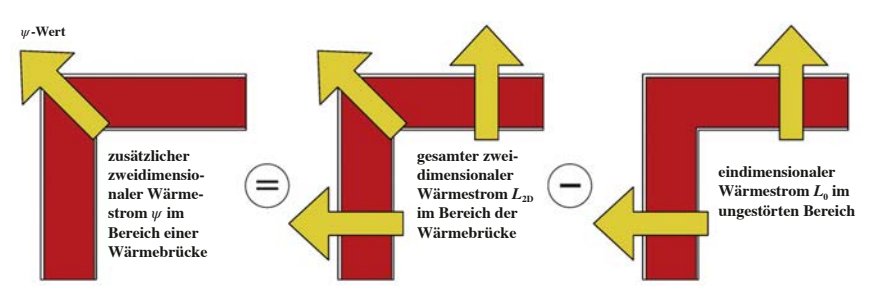

**Abb. 1.23:** Veranschaulichung der *ψ*-Wert-Berechnung

Der ungestörte Wärmestrom Φ<sub>0</sub> errechnet sich wie folgt:

$$
\Phi_0 = \Sigma (U_j \cdot A_j \cdot (\theta_i - \theta_e)) \qquad \text{in W}
$$
\n(1.12)

mit

- *Uj* Wärmedurchgangskoeffizient der ungestörten Bereiche in  $W/(m^2 \cdot K)$
- *Aj* Fläche der Bauteile in m2
- *θ*<sup>i</sup> Innentemperatur (Raumtemperatur) in °C
- *θ*<sup>e</sup> Außentemperatur in °C

Um nun den temperatur- und flächenunabhängigen Wärmedurchgangskoeffizient  $\psi$  in W/(m  $\cdot$  K) zu ermitteln, sind  $\Phi$ <sub>2D</sub> und  $\Phi$ <sub>0</sub> auf temperaturunabhängige, längenbezogene Wärmeströme *L* umzurechnen.

Der im **ungestörten Bereich** fließende Wärmestrom *L*0, bezogen auf 1 m Länge und auf 1 K Temperaturunterschied, errechnet sich folgendermaßen:

$$
L_0 = \frac{\Phi_0}{\theta_i - \theta_e} \cdot l_j \qquad \text{in } W/(\mathbf{m} \cdot \mathbf{K})
$$
 (1.13)

Mit dem Wärmedurchgangskoeffizienten  $U = \Phi_0$  :  $(\theta_i - \theta_e)$  lässt sich  $L_0$ folgendermaßen darstellen:

$$
L_0 = \Sigma(U_j \cdot l_j) \qquad \text{in } W/(\mathbf{m} \cdot \mathbf{K}) \tag{1.14}
$$

Der im **gestörten Bereich** fließende Wärmestrom  $L_{2D}$ , bezogen auf 1 m Länge und auf 1 K Temperaturunterschied, wird wie folgt berechnet:

$$
L_{2D} = \frac{\Phi_{2D}}{\theta_i - \theta_e} \cdot b_j \qquad \text{in } W/(\mathbf{m} \cdot \mathbf{K})
$$
 (1.15)

Der **zusätzliche**, längenbezogene und auf 1 K bezogene Wärmestrom *ψ* (Wärmeverlustkoeffizient) im Bereich der Wärmebrücke errechnet sich dann so (vgl. auch Abb. 1.23):

$$
\psi = L_{2D} - \Sigma L_0 \qquad \text{in } W/(\mathbf{m} \cdot \mathbf{K}) \tag{1.16}
$$

#### **1.2.2.3 Einfluss der Systemlinie auf den** *ψ***-Wert**

Wie bereits erläutert, handelt es sich bei dem *ψ*-Wert um einen Korrekturwert, der eine vorhandene energetische Berechnung korrigiert. In der energetischen Berechnung nach Gebäudeenergiegesetz (GEG) werden die Wärmeverluste über die Gebäudehülle nur eindimensional berechnet. Die zusätzlichen, zweidimensionalen Wärmeverluste an den Wärmebrücken werden nicht berücksichtigt. Diese zusätzlichen Wärmeverluste an einer Wärmebrücke sind davon abhängig, wie die Systemlinie als Begrenzung der beheizten Hüllfläche definiert wurde. Für die energetische Berechnung eines Gebäudes nach GEG ist die Lage der Systemlinie zu definieren nach DIN V 18599-1, Abschnitt 8. Die Systemlinie liegt in der Regel immer an der Außenkante der Gebäudehülle; nur beim unteren Gebäudeabschluss liegt sie auf der Oberkante der Rohdecke.

In DIN 4108 Beiblatt 2, Tabelle 8, ist ebenfalls dargestellt, wie die Systemlinie bei den einzelnen Wärmebrückendetails zu definieren ist.